# **HTML**

# **HTML**

Hyper Text Markup Language - Язык разметки гипертекста *HTML-файл или HTML-страница* Документ, созданный в виде гипертекста на основе языка HTML. Такие файлы имеют, как правило, расширения .**htm** или .**html**.

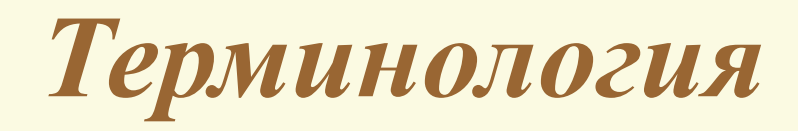

*Элемент* – это конструкция языка HTML, или контейнер, содержащий данные. Webстраница представляет собой набор элементов.

*Тег –* стартовый и конечный маркеры элемента. Теги определяют границы действия элементов и отделяют элементы друг от друга. В тексте HTML-документа теги заключаются в угловые скобки, а конечный тег всегда снабжается косой чертой.

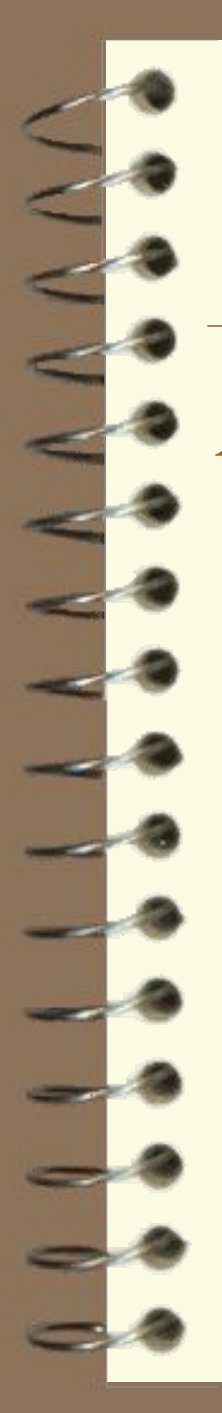

*Атрибут –* параметр или свойство документа. Это, по сути, переменная, которая имеет стандартное имя и которой может присваиваться определенный набор значений: стандартных или произвольных. Атрибуты размещаются внутри стартового тега и отделяются друг от друга пробелами.

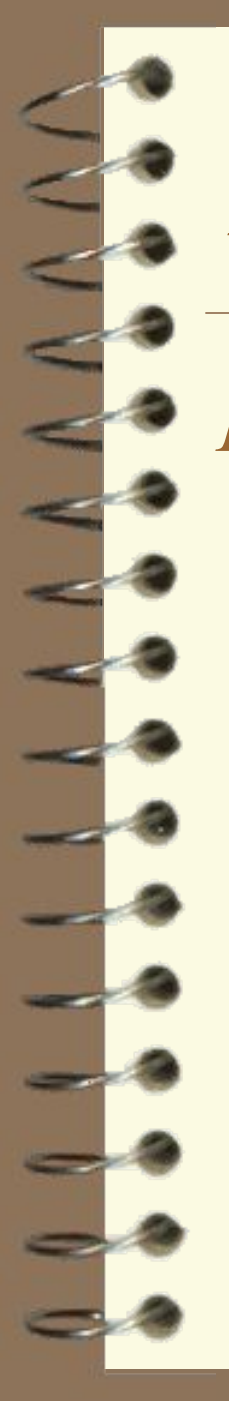

*Гиперссылка* **-** фрагмент текста, который является указателем на другой файл или объект. Гиперссылки необходимы для того, чтобы обеспечить переход от одного документа к другому или из одной части документа к другой.

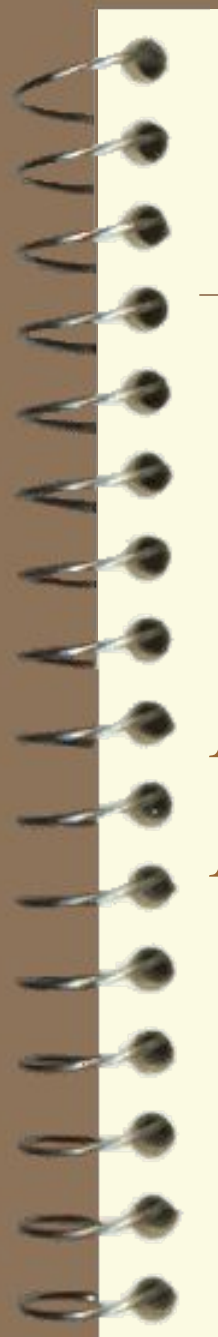

*Фрейм –* область гипертекстового документа со своими полосами прокрутки.

*Код –* аналог понятия "текст программы". *Код HTML* – гипертекстовый документ в своем изначальном виде, когда видны все атрибуты и элементы.

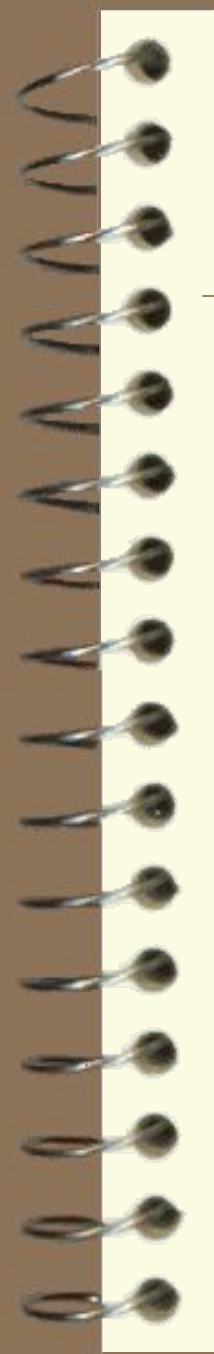

*WWW( Web, World Wide Web) – «*всемирная паутина», распределенная система доступа к гипертекстовым документам, существующая в Internet.

HTML является основным языком для создания документов в WWW.

*Web-cтраница –* документ (файл), подготовленный в формате гипертекста и размещенный в WWW.

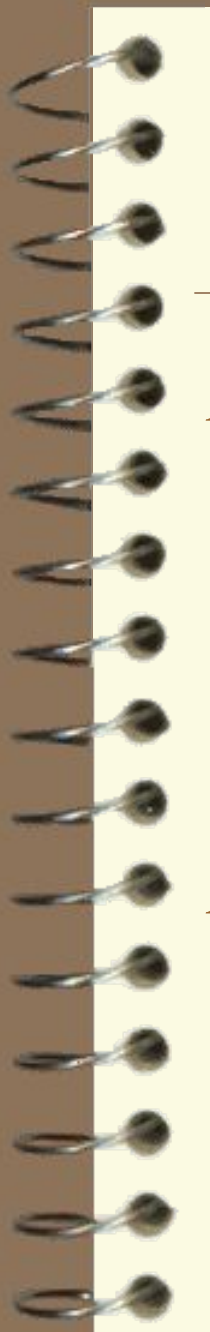

*Браузер -* программа для просмотра Web-страниц. *Сайт -* набор Web-страниц, принадлежащих одному владельцу.

*URL –* адрес некоторого объекта в Internet или файла на локальном диске.

*Базовый цвет -* каждый цветовой оттенок получается соединением трех базовых цветов: красного, зеленого и синего (R, G, B).

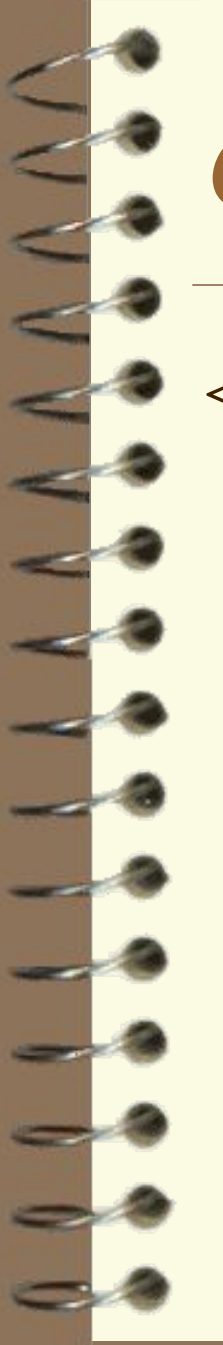

# *Структура документа*

<HTML>  $<$ HEAD> <TITLE>Структура Web-страницы</title>  $<$ /head $>$  $<$ BODY> ••• </body>

 $\langle$ html $\rangle$ 

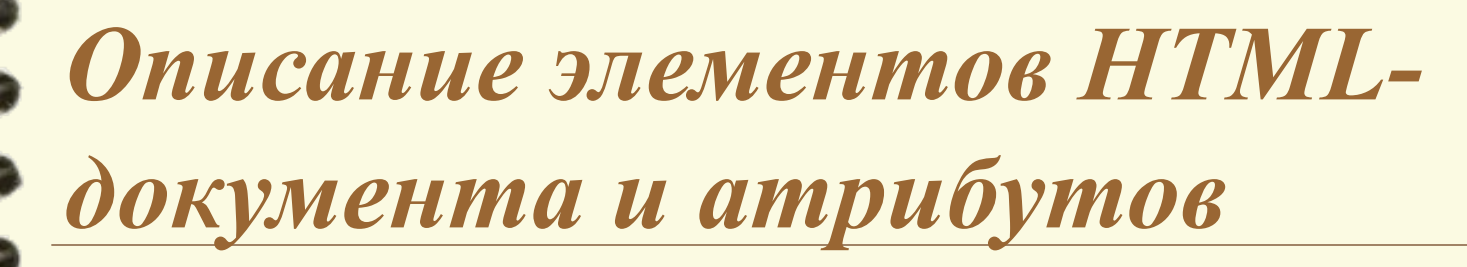

**<HTML> </html>.** Отличительный признак HTML-документа. Самый внешний элемент, между его стартовым и конечным тегом должна находиться вся Web-страница.

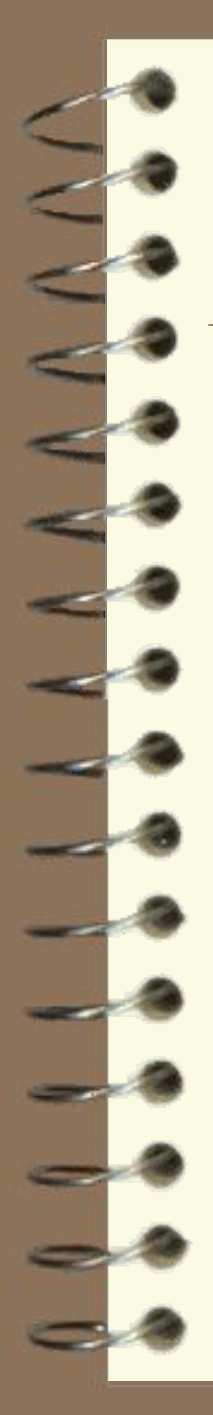

*Описание элементов HTMLдокумента и атрибутов*

**<COMMENT> </comment>.** Элемент **COMMENT** (текст комментария). Текст, помещенный внутри COMMENT, игнорируется браузером. COMMENT может помещаться в любом месте кода Webстраницы. Внутри комментария не должны находиться другие элементы.

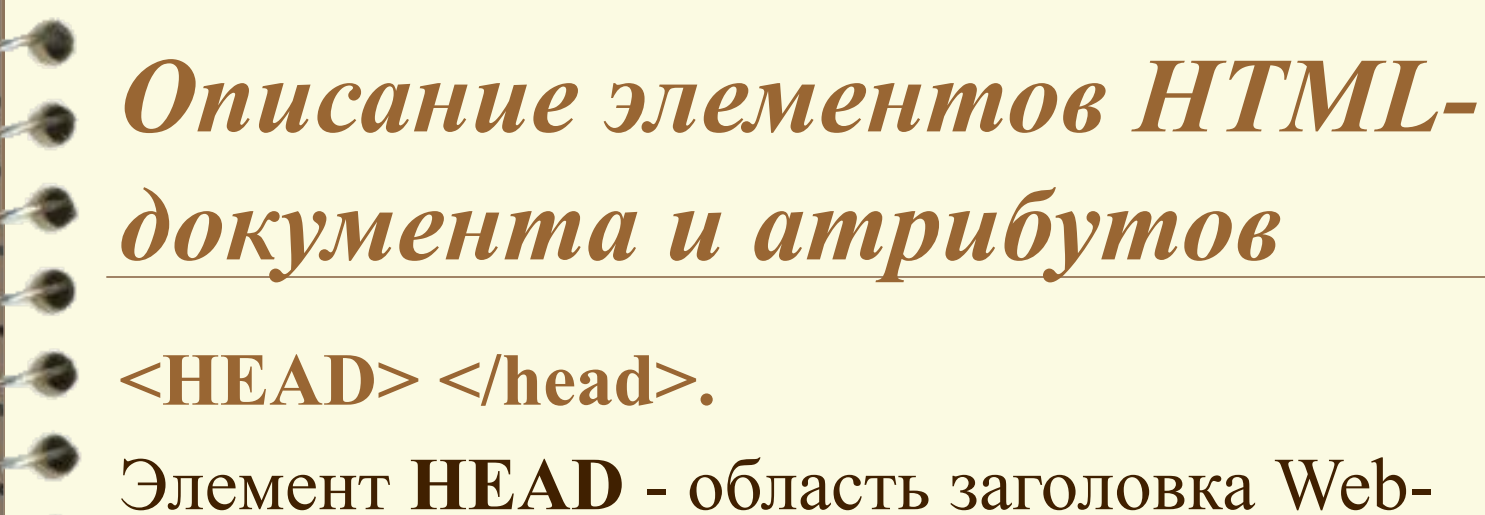

- страницы. Этот элемент допускает вложение элемента <TITLE>.
- **< TITLE > </title >.**

Элемент TITLE используется для размещения заголовка Web-страницы. Строка текста, расположенная внутри, отображается не в документе, а в окне браузера.

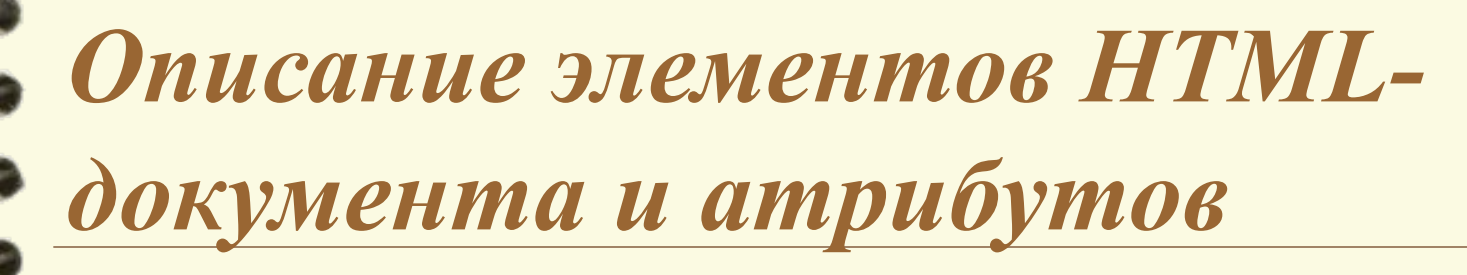

#### **<BODY> </body>.**

Элемент **BODY** заключает в себя гипертекст, который и определяет Web-страницу. Эта та часть документа, которую разрабатывает автор страницы и которую отображается браузером. Внутри стартового тега элемента BODY располагаются атрибуты, обеспечивающие установки для всей страницы целиком.

# **Атрибуты элемента BODY**

*Background -* определяет фон страницы. В качестве источника фона используют картинку .jpg или .gif. *Пр.: background="URL файла фона"* 

*Bgproperties -* при помощи этого атрибута фон страницы не прокручивается вместе с текстом.

*Пр.: bgproperties=fixed* 

# **Атрибуты элемента BODY**

*Bgcolor -* задает цвет фона тремя двухразрядными шестнадцатеричными числами, которые определяют интенсивности красного, зеленого и синего цветов.

*Пр.: bgcolor="RRGGBB"* 

*text -* задает цвет текста.

*Пр.: text="RRGGBB"* 

*link -* задает цвет текста гиперссылок. *Пр.: link="RRGGBB"* 

## **Атрибуты элемента BODY**

*vlink* - задает цвет текста для использованных гиперссылок *Пр.: vlink="RRGGBB"* 

*alink* - задает цвет текста для последней использованной гиперссылки *Пр.: alink="RRGGBB"*

*Описание элементов HTML-*

*документа и атрибутов*

# *<H1> </h1>... <H6> </h6>*

Элемент заголовка.

Существует шесть уровней заголовков, которые обозначаются Н1...Н6. Заголовок Н1 самый крупный, а Н6 самый маленький.

Атрибут заголовка: *Align* задает выравнивание по центру, влево или вправо.

 *align="center" align="left" align="right"* 

## *Описание элементов HTMLдокумента и атрибутов <HR>.* Элемент **HR** - горизонтальная линия. Элемент не имеет конечного тега. Атрибуты элемента HR:  $A$ *lign – cm. выше. size -* задает толщину линии *Пр.: size=Толщина в пикселях width -*длина линии *Пр.: width=Длина в пикселях width=Длина в процентах*

# *Атрибуты элемента HR:*

*Align –* см. выше. *size -* задает толщину линии *Пр.: size=Толщина в пикселях width -*длина линии *Пр.: width=Длина в пикселях width=Длина в процентах color (от англ. color -цвет) -цвет линии color="RRGGBB"* 

 $HTML>$ <HEAD>  $\langle$ TITLE>Структура Web-страницы $\langle$ title> </head> <BODY text="400600"> <COMMENT>Дальше проверяем размер заголовков</comment>  $-H1$  align="right">Заголовок 1</h1> <H2 align="center">Заголовок 2</h2> <H3>Заголовок 3</h3> <H4>Заголовок 4</h4> <H5>Заголовок 5</h5> <H6>Заголовок 6</h6> </body> </html>

#### **Форматирование текста.**

- **● <P> </p>** Элемент абзаца *Р*
- **<u><BR> </br></u>** Элемент принудительного перехода на новую строку
- $\leq$ **B**>  $\leq$ /b> Элемент *B* выделяет текст полужирным шрифт
- **● <I> </i>** Элемент *I* выделяет текст курсивом
- $\leq$ **SMALL> </small>** Элемент **SMALL** уменьшает размер шрифта
- **● <BIG> </big>** Элемент **BIG** увеличивает размер шрифта
- **● <U> </u>** Элемент **U** подчеркивает текст
- **● <SUB> </sub>** Элемент **SUB** создает эффект нижнего индекса
- **● <SUP> </sup>** Элемент **SUP** создает эффект верхнего индекса
- **● <FONT> </font>** Элемент **FONT** определяет размер и цвет шрифта.

#### **Атрибуты тега FONT:**

- *● Size* атрибут, задающий размер шрифта. Может иметь значения от 1 до7
- *● сolor* атрибут, задающий цвет шрифта; color="9955ff"
- *● face* позволяет задавать тип шрифта; face="Название шрифта" <FONT size=4 color="green" face="Arial"> Шрифт размера  $4$  </font>

**<DIV> </div>** Элемент **DIV** позволяет выравнивать содержимое

*align -* атрибут, задающий выравнивание *align="center" по центру*

*align="left" влево* 

*align="right" вправо*

<HTML><HEAD><TITLE>Форматирование текста</title></head><BODY> <H2>Форматирование текста  $\langle h2 \rangle \langle HR \rangle$ <P> Текст первого абзаца.  $\leq P$ > Текст второго абзаца. $\leq / p$ > <P align=center> Центрированный текст абзаца. <P> <B> Использование элемента B </b>  $\langle P \rangle$  <BIG> Использование элемента BIG </big>  $\langle P \rangle \langle \text{SMALL} \rangle$  Использование SMALL  $\langle \text{small} \rangle$  $\langle P \rangle$  <I> Использование элемента I  $\langle i \rangle$  $\langle P \rangle$ Обычный текст и  $\langle SUB \rangle$  элемент SUB  $\langle Sub \rangle$ <P> Обычный текст и <SUP> элемент SUP </sup> <P> <U> Использование элемента U </u> <P> <DIV align="right"> Использование элемента DIV  $\langle$ div>  $\langle P \rangle$ Элемент BR обеспечивает разрыв  $\langle BR \rangle$  строки $\langle HR \rangle$  $\leq P \leq \text{FONT size}=7$  color="red"> Шрифт размера  $7 \leq /$ font>  $\langle P \rangle \langle \text{FONT size} = 1 \rangle$  Шрифт размера  $1 \langle \text{Font} \rangle \langle \text{HR} \rangle$ <P><FONT face="Arial"> Шрифт типа ARIAL  $\langle$ font $\rangle$  $\langle$ HR $\rangle$ <P><FONT face="COURIER"> Шрифт типа COURIER </font>

</BODY></HTML>

#### **Вставка рисунка в документ.**

Элемент **IMG** используется для вставки графических файлов на Web-страницы. Атрибуты: *src (от англ. source - источник)*- необходимый атрибут, указатель на файл графики *align (от англ. align - выравнивать) -* атрибут, задающий выравнивание align="middle" - посередине align="left"- по левому краю align="right" - по правому краю align="bottom"- по нижнему краю align="top" - по верхнему краю